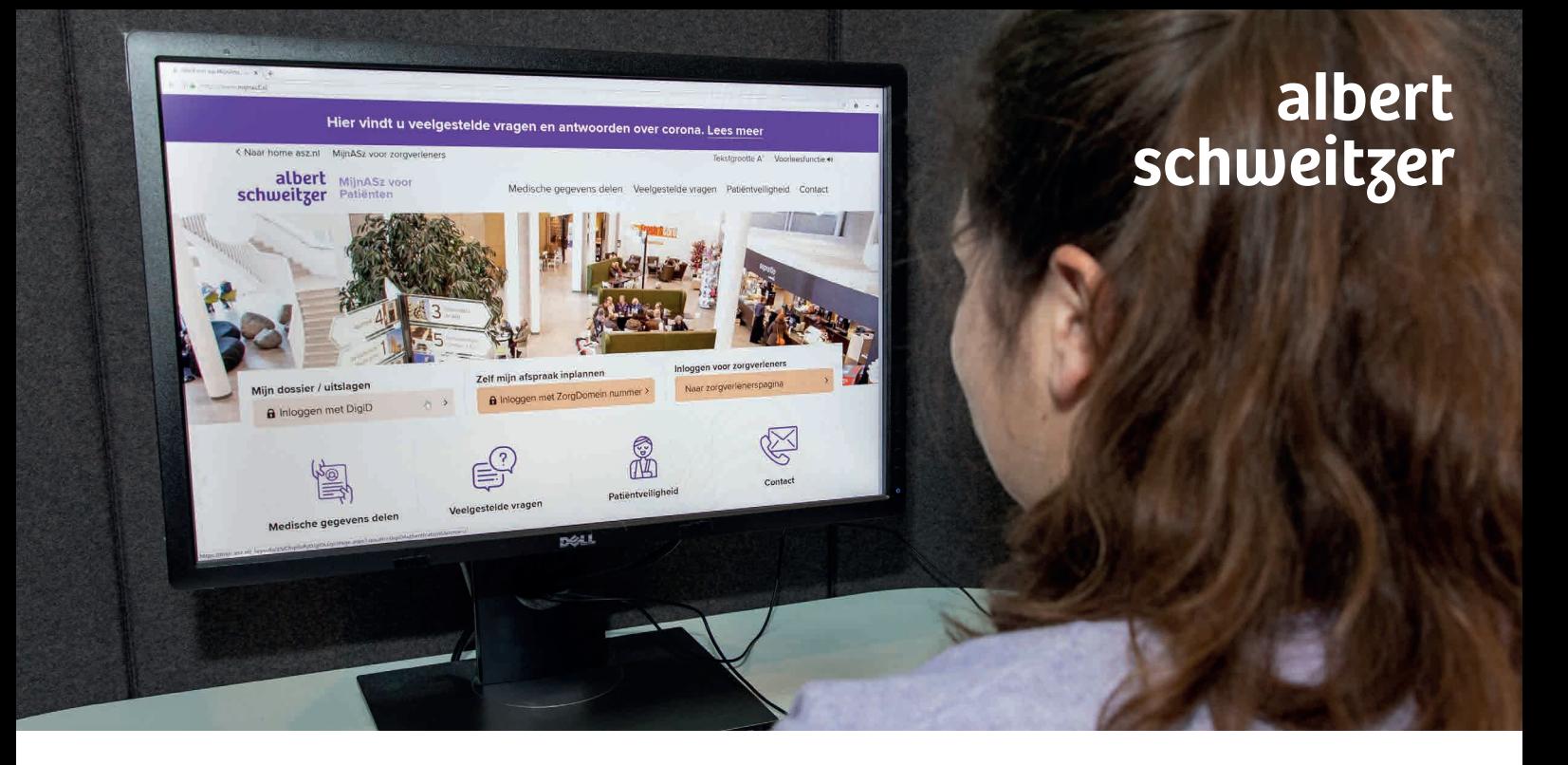

Altijd in uw eigen medisch dossier kijken én zelf zaken regelen? Dat kan met MijnASz.nl

**Zo werkt het!**

**www.mijnasz.nl**

# Inhoudsopgave

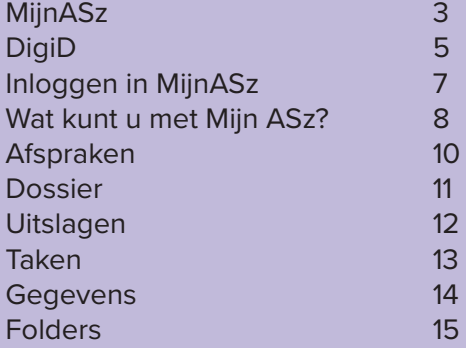

#### MijnASz

MijnASz.nl noemen we ook wel het 'patiëntenportaal'. U kunt het zien als het medisch dossier dat de dokter vroeger op papier had maar nu is het digitaal. Dat betekent dat u zelf via de computer, laptop, tablet of mobiele telefoon kunt zien wat er in uw medisch dossier staat. Dat kan op ieder moment dat het u goed uitkomt, gewoon vanuit huis. Als u weet wat er in uw dossier staat kan dit bijvoorbeeld helpen tijdens het gesprek met de arts. Ook kunt u een aantal zaken zelf regelen via MijnASz. Wel zo handig. In dit boekje ziet u precies hoe MijnASz eruit ziet en wat u moet doen om het te gebruiken.

Het enige dat u nodig heeft om in te loggen in MijnASz is een DigiD mét sms controle. Hoe u dat kunt regelen leest u hierna.

#### **Dit kunt u allemaal zelf via MijnASz:**

- De uitslagen van onderzoeken bekijken.
- Zien welke afspraken u heeft in ons ziekenhuis.
- Bij een aantal poliklinieken een afspraak maken.
- Gegevens aanpassen zoals uw adres of telefoonnummer, wie uw huisarts is, uw apotheek of zorgverzekeraar.
- Vragenlijsten invullen die we voor u klaarzetten.
- Herhaalrecepten aanvragen.
- Folders lezen die we voor u klaarzetten met belangrijke informatie over uw onderzoek of behandeling.
- Brieven lezen over uw behandeling die de specialist naar uw huisarts stuurt.
- Online inchecken voordat u naar het ziekenhuis komt (later in 2021).

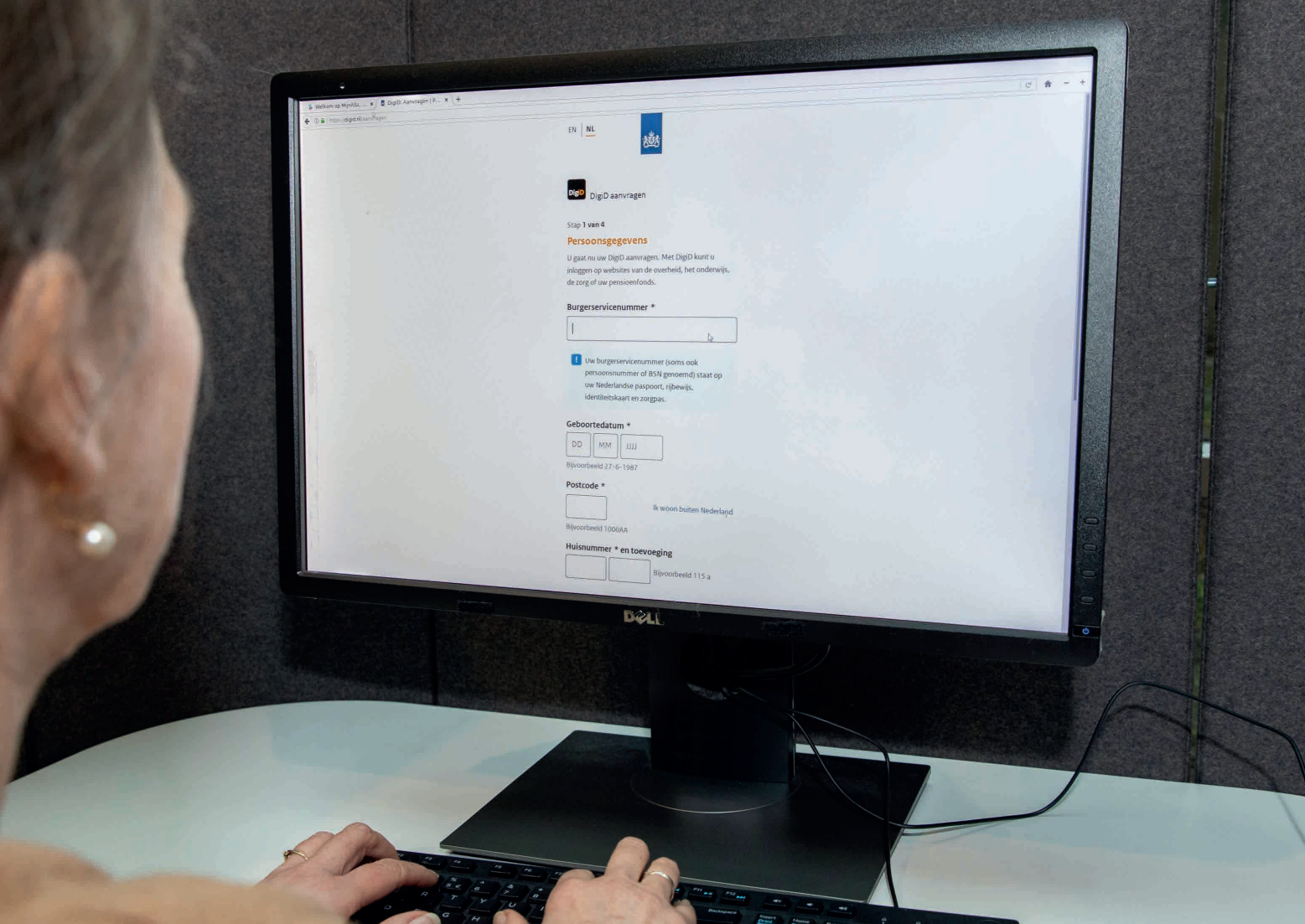

# DigiD – Waarom is dat nodig? Hoe werkt het?

Omdat de informatie in uw dossier heel persoonlijk is, mag u alléén zelf in uw dossier kijken. Dit is een landelijke afspraak die geldt voor alle ziekenhuizen. Daarom kunt u alleen inloggen als u een DigiD heeft mét sms-controle. Met uw DigiD laat u zien wie u bent als u op internet iets regelt. Uw gegevens blijven dan goed beschermd.

#### **Zo vraagt u DigiD aan**

1. Houd het BSN-nummer bij de hand en ga naar de website digid.nl/aanvragen.

2. Na het aanvragen, ontvangt u een brief per post met daarin uw code om DidiD te activeren (activatiecode).

3. DigiD geactiveerd? Dan kunt u inloggen in MijnASz. *U kunt natuurlijk ook de DigiD app downloaden op uw mobiele telefoon.*

#### **Kinderen**

Kinderen hebben een eigen DigiD nodig, hoe klein ze ook zijn. Vraag dus altijd een DigiD mét sms-controle aan voor uw kind.

**Digi** 

#### **Bent u mentor, curator of nabestaande en wilt u inzage in het dossier van iemand anders?**

Op onze website www.asz.nl kunt u een formulier downloaden om medische gegevens op te vragen. Neem voor meer informatie contact op met ons bureau Patiëntenregistratie, e-mail: mijn@asz.nl of telefoon (078) 654 19 30.

#### **Heeft u geen computer of mobiele telefoon?**

U kunt de computers gebruiken bij ons bureau Patiëntenregistratie in de centrale hal. U kunt ook een papieren kopie van uw eigen medisch dossier aanvragen. Dat kan via onze website www.asz.nl of u belt naar het medisch archief (078) 654 11 99.

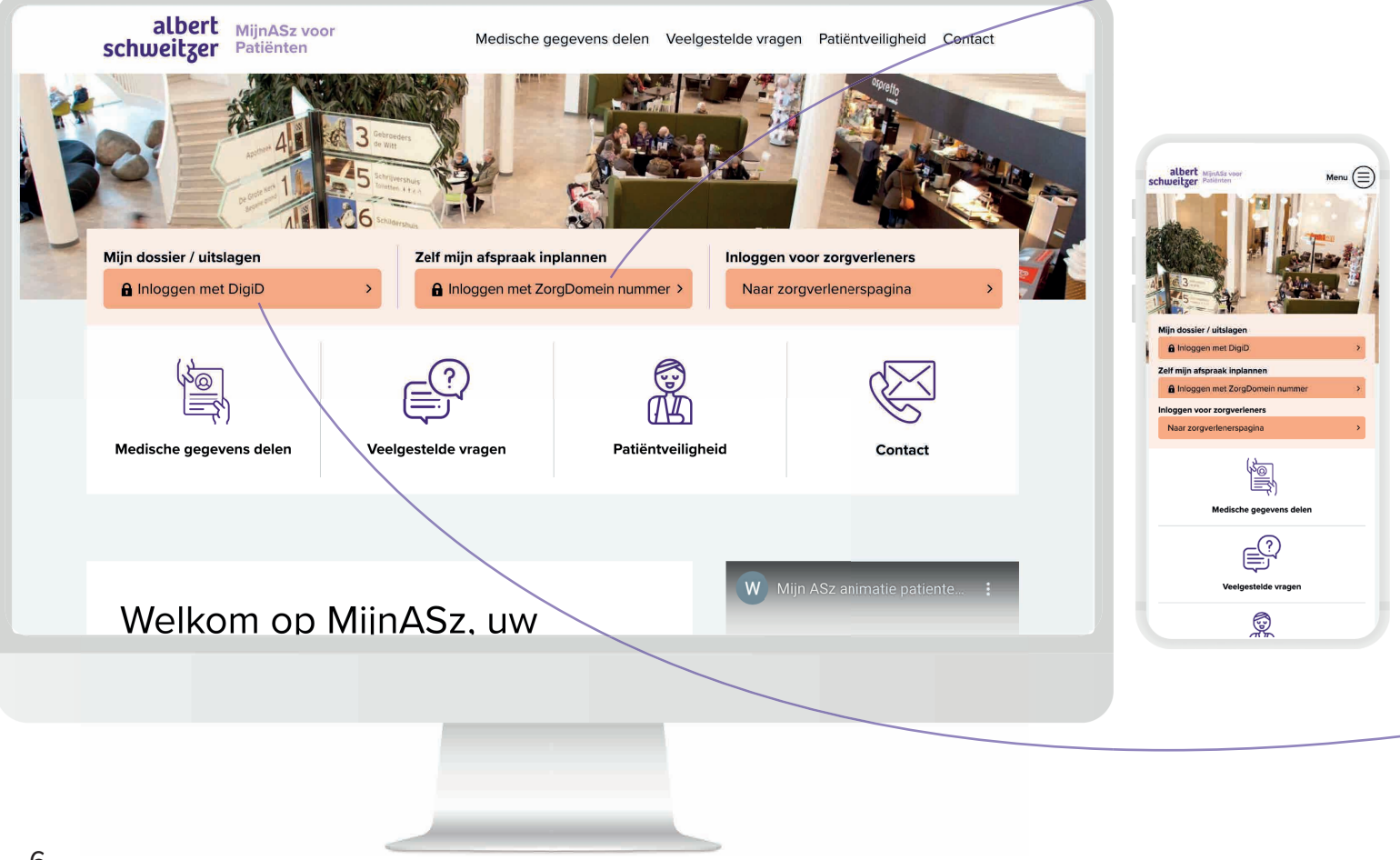

#### Inloggen in mijnasz.nl

Heeft u uw DigiD code ontvangen én geactiveerd? Dan kunt u vanaf nu inloggen op mijnasz.nl.

Ga naar www.mijnasz.nl en klik op:

Inloggen met DigiD om uw medisch dossier in te zien.

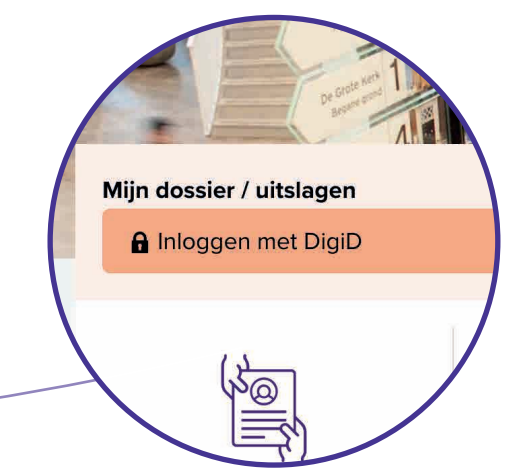

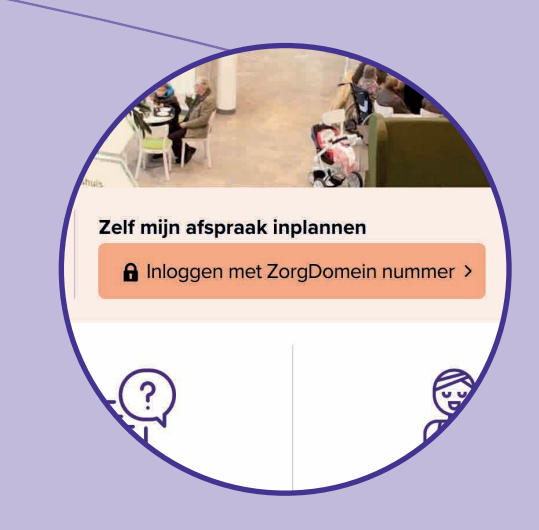

Staat in de verwijsbrief van uw huisarts dat u digitaal een afspraak kunt maken met uw Zorgdomein-nummer? Klik dan op deze knop om zelf een afspraak te maken. *Hier is geen DigiD voor nodig*.

Eenmaal ingelogd kunt u veel zaken zelf regelen. Zo kunt u uw bezoek aan ons ziekenhuis nog beter voorbereiden.

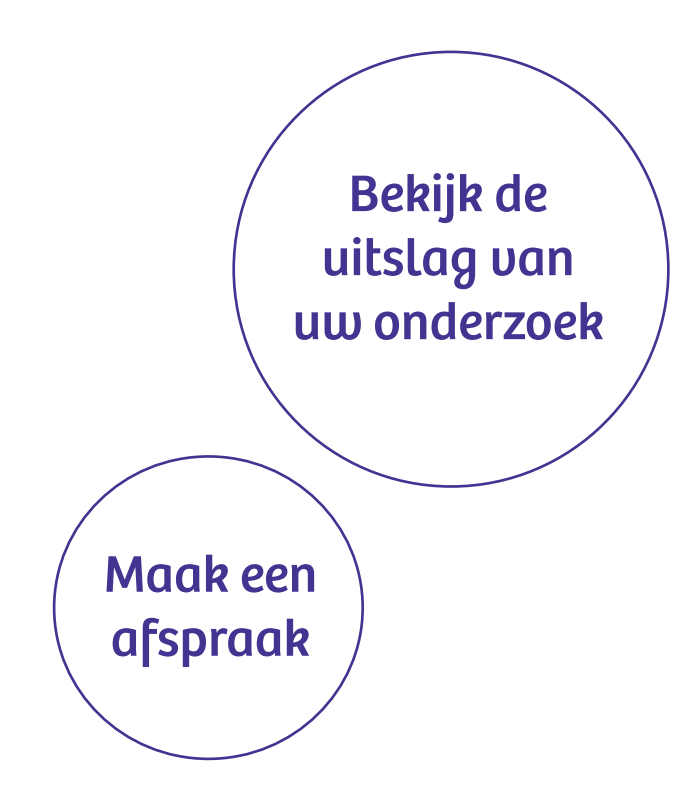

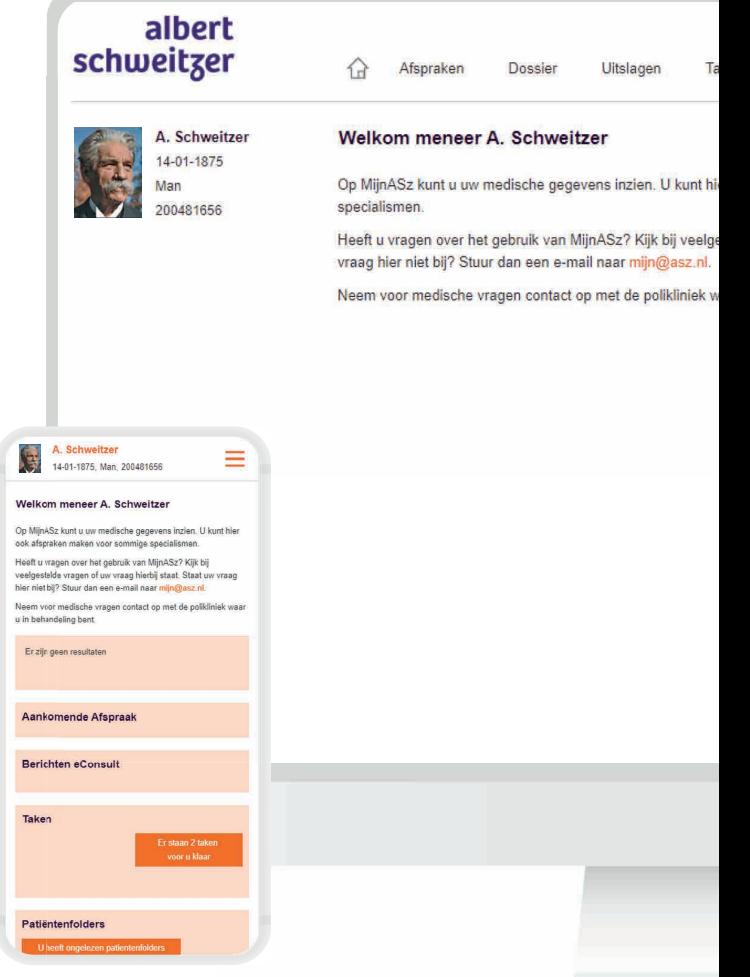

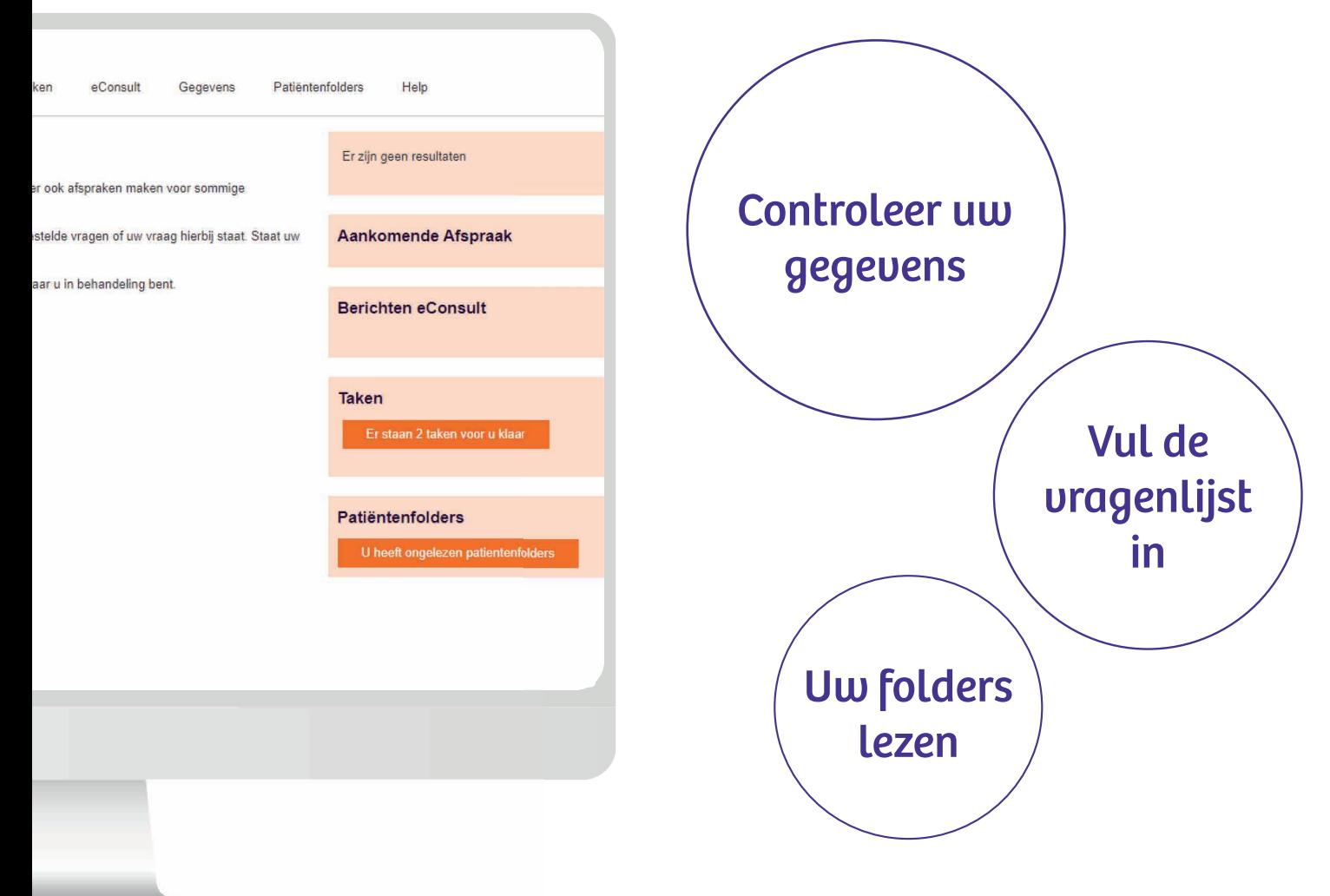

### Afspraken

Hier staan alle afspraken die u heeft overzichtelijk onder elkaar. Als u een onderzoek krijgt staat hier ook hoe laat het onderzoek begint en of u nog iets moet doen of laten voor het onderzoek.

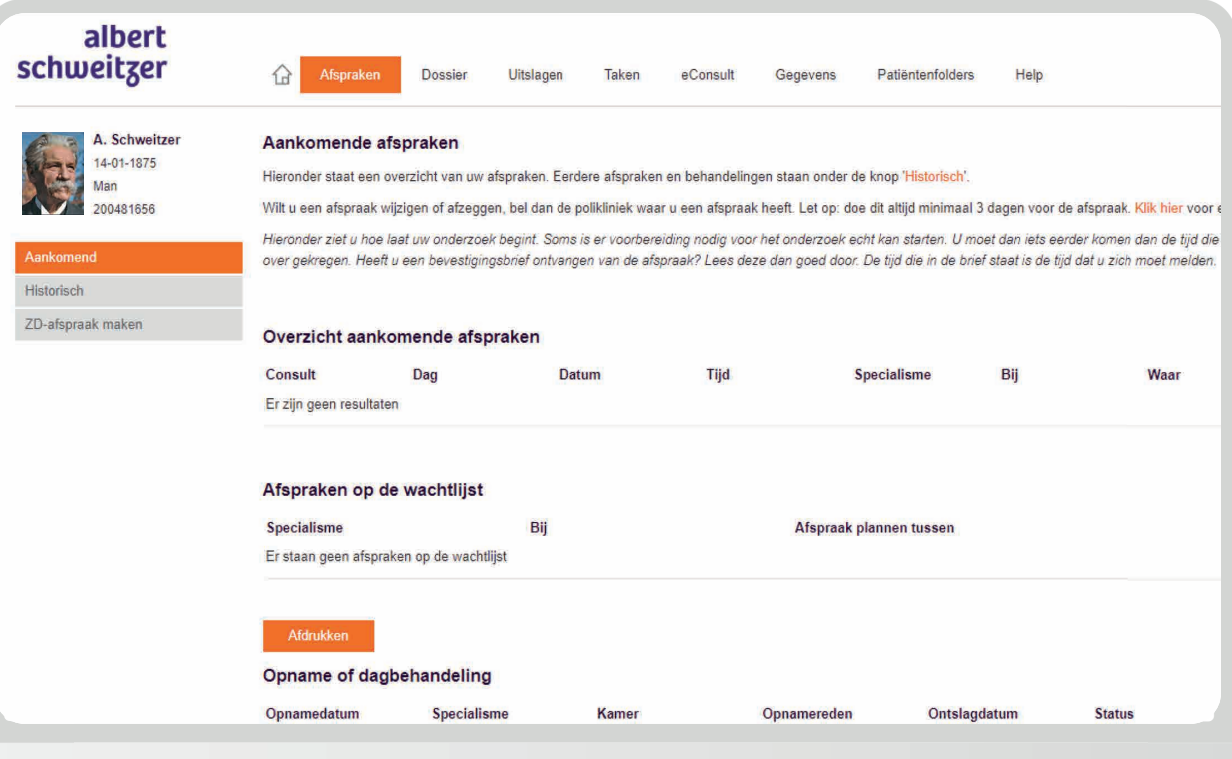

#### **Dossier**

Hier vindt u de verslagen die uw arts/hulpverlener over uw behandeling geschreven heeft, de brieven die verstuurd zijn en een overzicht van de medicijnen die u gebruikt zoals die bij ons bekend zijn.

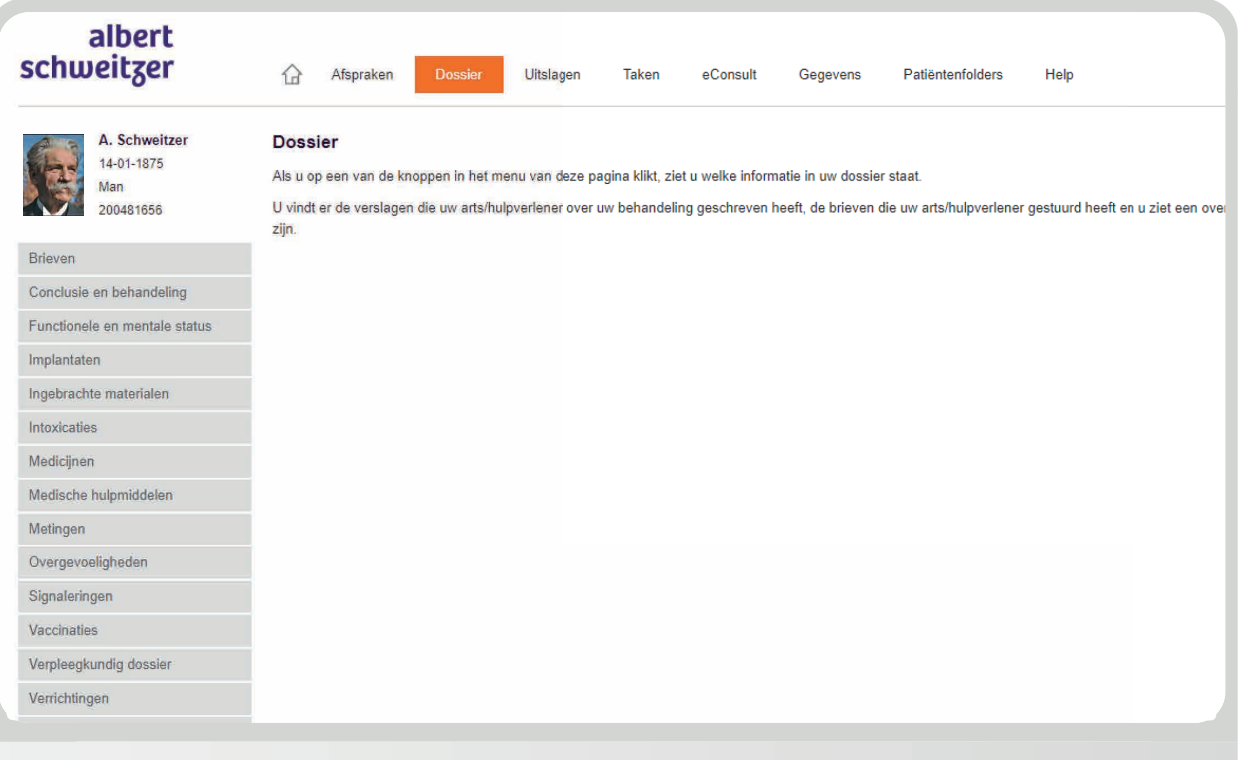

# Uitslagen

Hier vindt u de uitslagen van onderzoeken als die bij u gedaan zijn. Het kan zijn dat de uitslag nog niet met u besproken is, dus let op, u kunt ook wachten op het gesprek met uw arts.

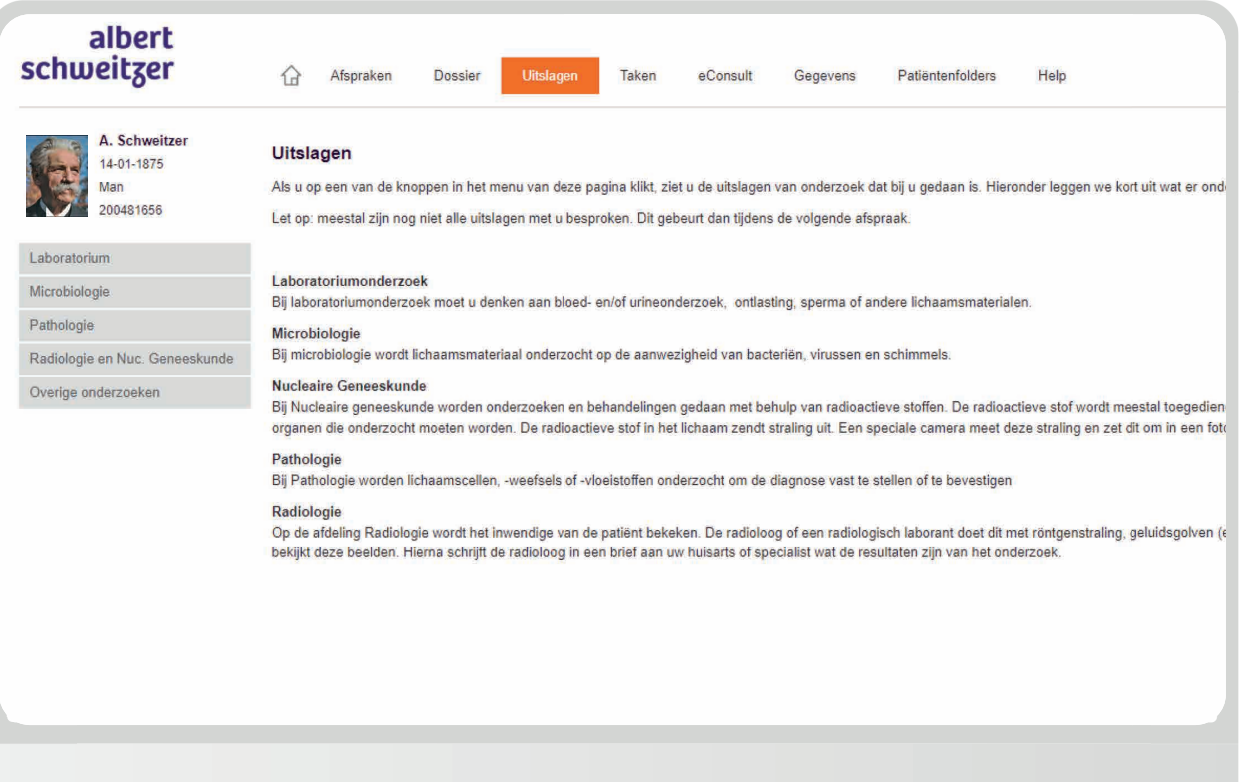

# Taken

Hier staan alle vragenlijsten en dagboeken die u kunt invullen. Ziet u niets staan? Dan hoeft u op dit moment niets in te vullen.

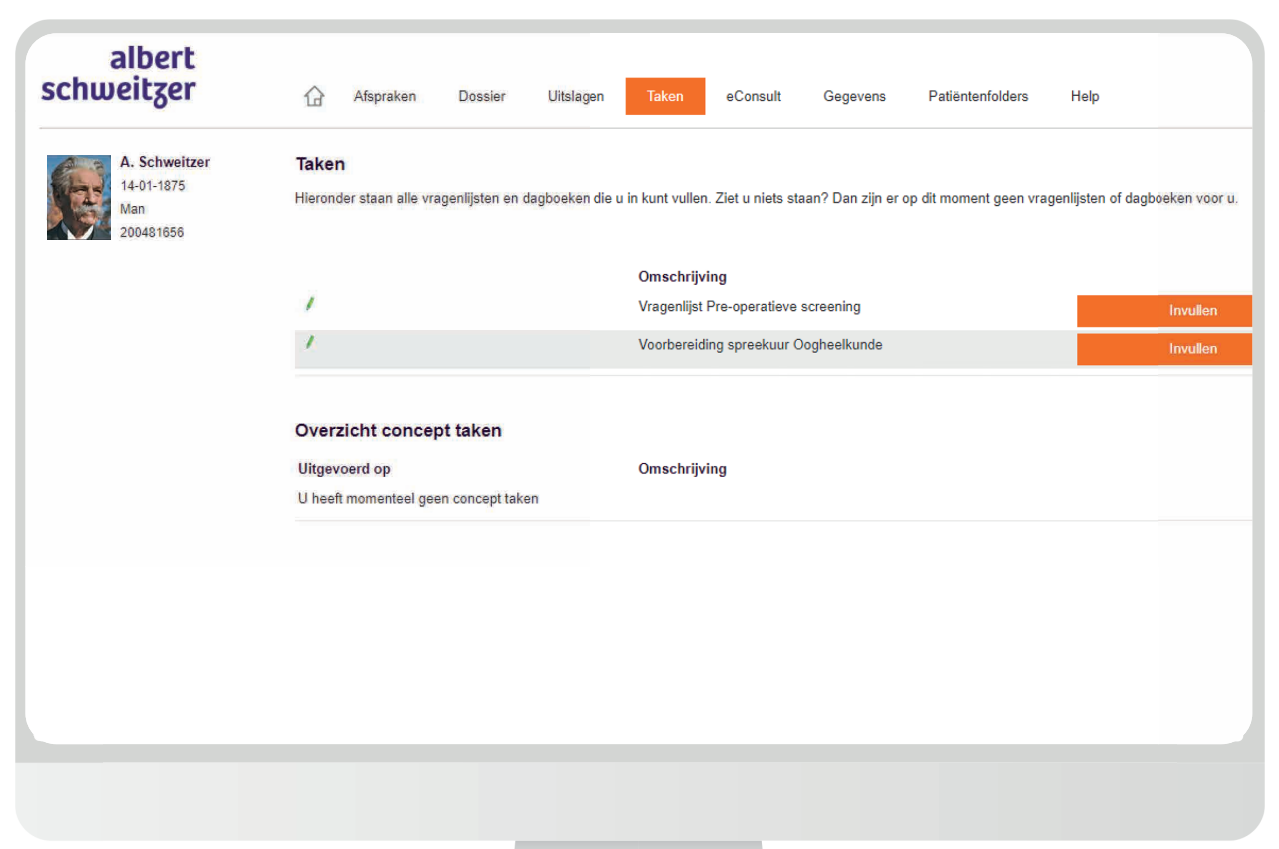

### **Gegevens**

Kloppen uw gegevens nog? Het is belangrijk dat we u, uw huisarts of uw apotheek snel kunnen bereiken als dat nodig is. Controleer ze dus goed en pas het aan als er iets veranderd is.

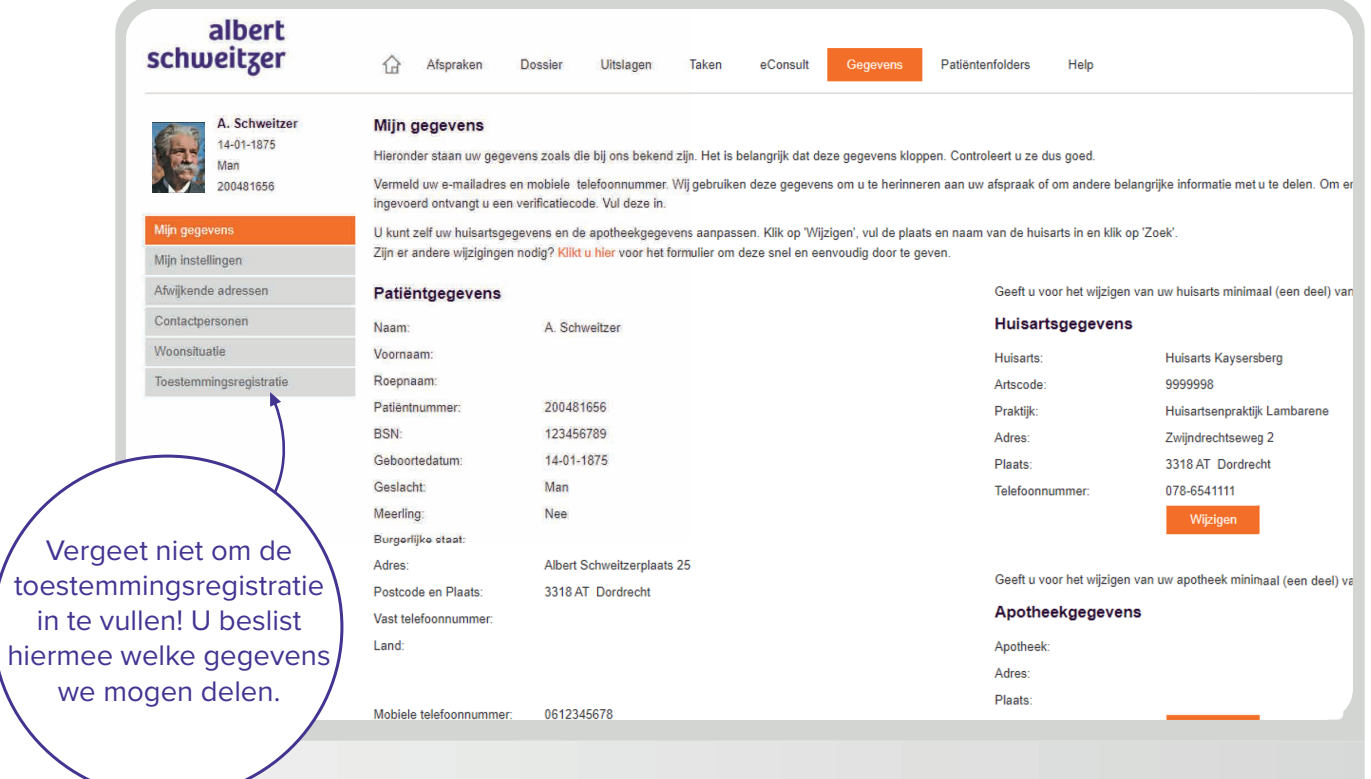

# Folders

Hieronder staan alle folders die voor u belangrijk zijn, waaronder de folders over uw onderzoek of behandeling.

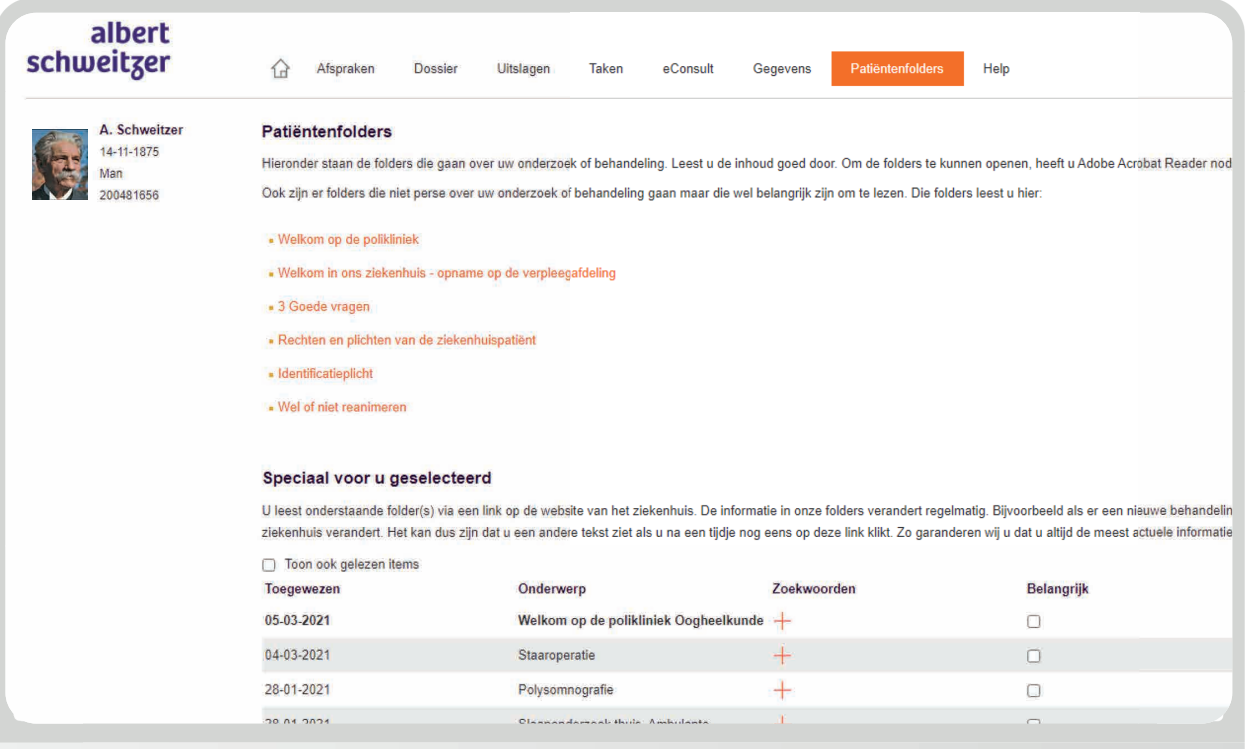

# albert<br>schweitzer

Alle locaties van het Albert Schweitzer ziekenhuis zijn bereikbaar via hetzelfde telefoonnummer **(078) 654 11 11**

Onze adressen en andere contactgegevens vindt u op **www.asz.nl**

Voor inzage in uw medisch dossier: **www.mijnasz.nl**

Vragen over het patiëntenportaal? Mail naar **mijn@asz.nl**

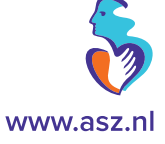